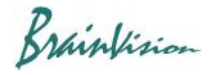

## **1. About BV Workbench**

BV Workbench is image data acquisition/analysis software that has the function of controlling the products of Brainvision (MiCAM05-N256, MiCAM03-N256, ESTM-9) and the function of analyzing image data.

In addition to image acquisition, monitoring, input/output signal control, it is equipped with analysis functions and filter functions for acquired image data. It has a user interface that can be operated intuitively with a mouse.

BV Workbench licenses are issued for each computer by using a hardware ID created from information unique to an installed computer. Licenses issued for other computers cannot be used. Please contact SciMedia ltd. (inquiry@scimedia) for reissuance of license.

## **This manual only describes image data analysis function.**

## **2. Supported data format**

List of file formats supported by BV Workbench

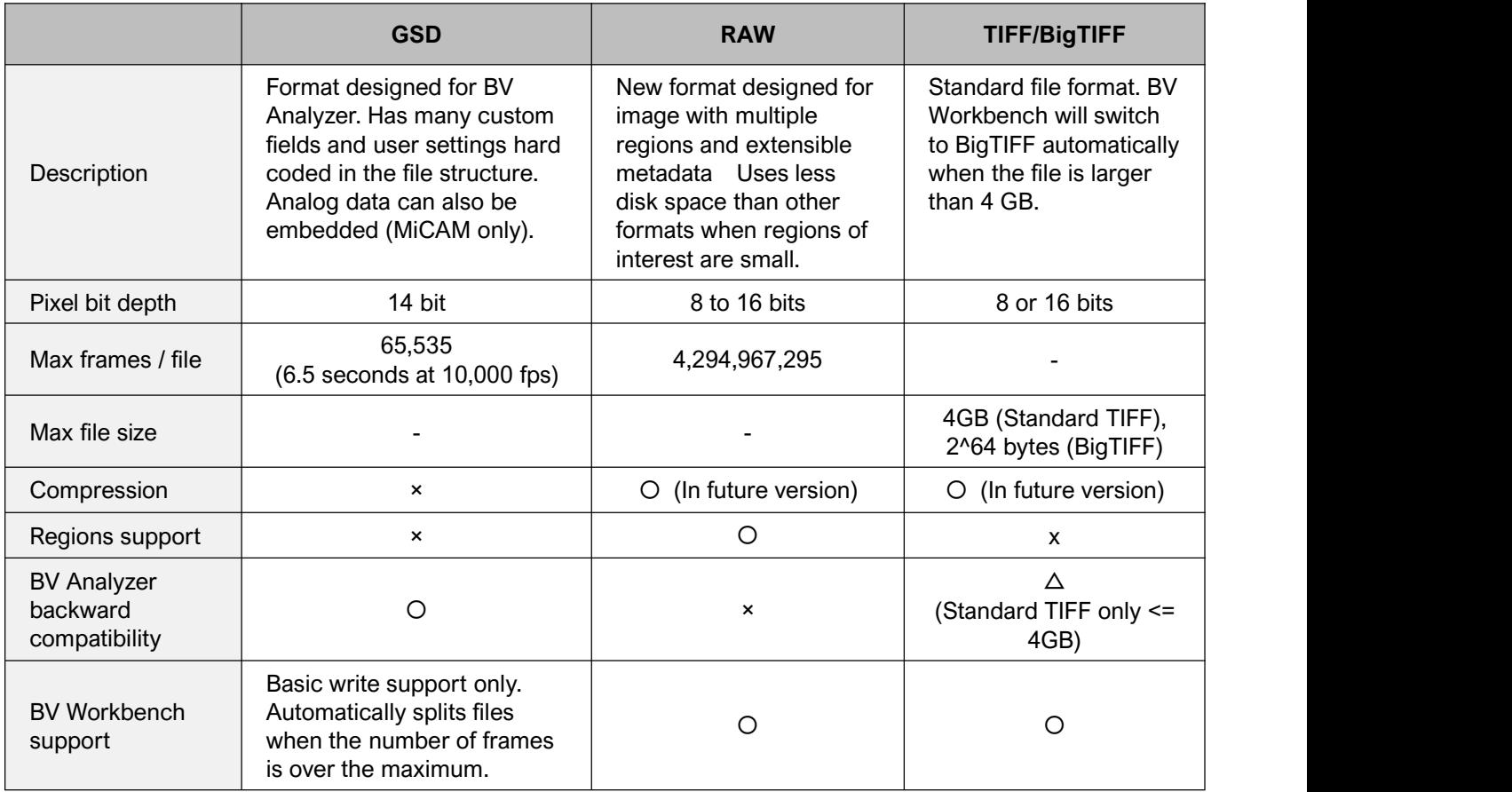